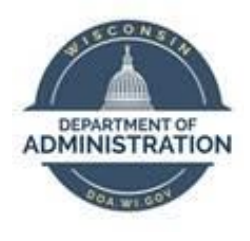

## **State of Wisconsin Department of Administration**

# Retroactive Pay Job Aid

Version 1.2

**Version History**

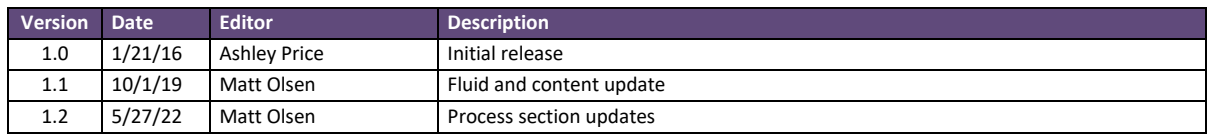

*Role: Agency Payroll Specialist*

## **RETRO PAY PROCESS**

**Retro Pay** is triggered when an employee's pay rate is changed via **Job Data** or a supplemental earnings code is changed via **Add'l Pay** that affects previous pay period(s). All references to **Retro Pay** in this job aid refer to this STAR HCM process.

If you have questions about payable time generated from late timesheet adjustments (actual changes made to the timesheet) or late timesheet-generated changes (weekend, night, or other add-ons generated as the timesheet is submitted), contact [Central Payroll](mailto:doacentralpayroll@wisconsin.gov) as those are separate processes.

**Retro Pay** transactions are calculated and loaded to pay sheets on a biweekly basis based on the schedule below:

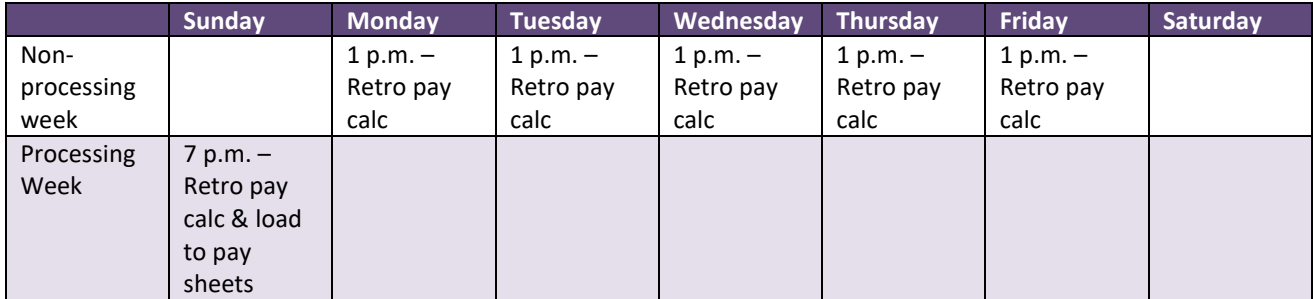

NOTE: **Job Data**/**Add'l Pay** changes entered after 7 p.m. on Sunday of processing week will create a trigger but will not calculate or process until the next pay period.

### **RETRO PAY REVIEW**

- 1. Navigate to **Retro Pay Calculation Results** page:
	- a. **Navigation:** Workforce Administrator Homepage > Payroll Dashboard > Payroll Processing Tile > Retro Pay Folder > Retro Pay Calculation Results.
	- b. Enter at least one search criteria and select the appropriate sequence/employee.

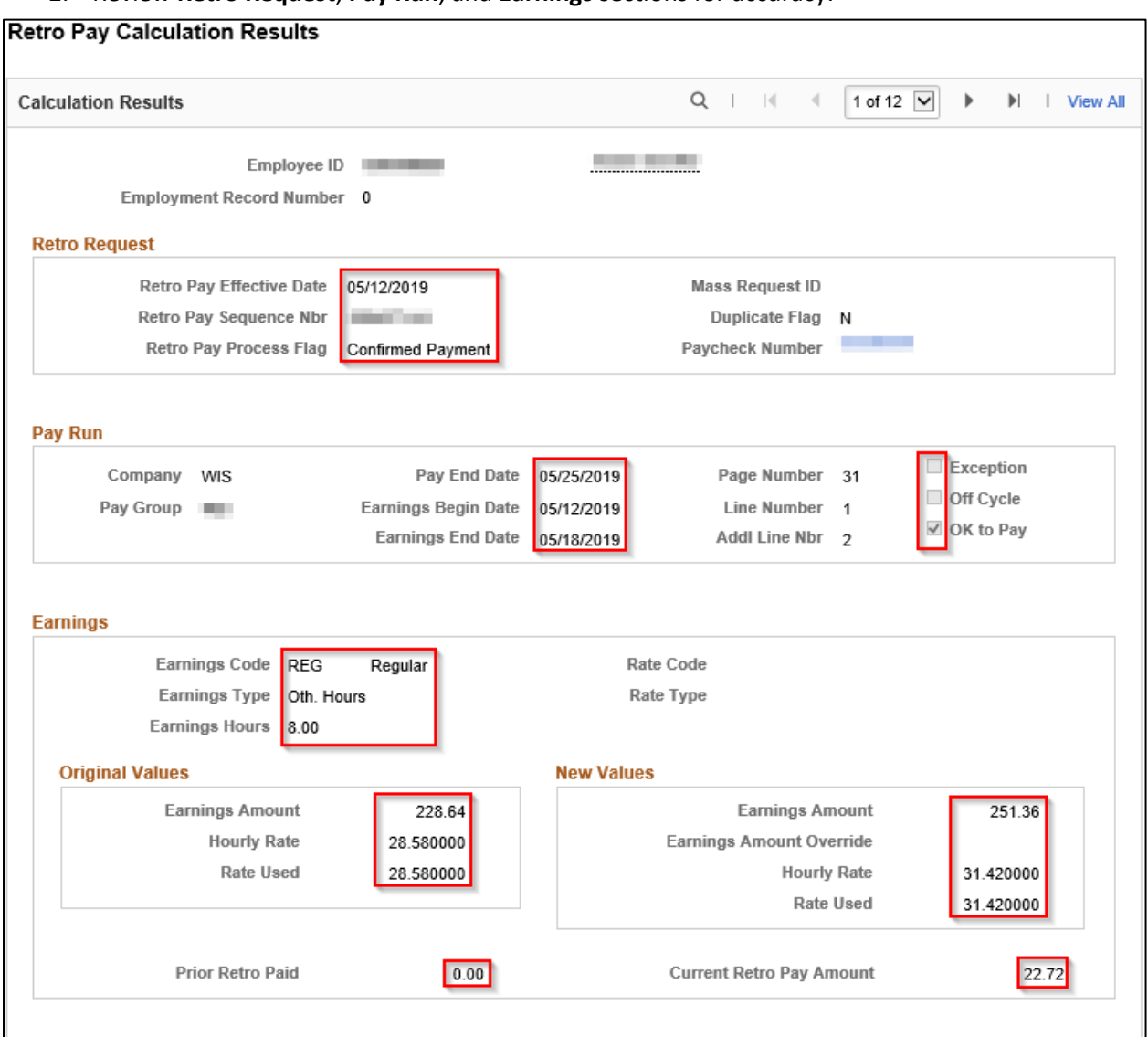

#### 2. Review **Retro Request**, **Pay Run**, and **Earnings** sections for accuracy.

3. Click on arrows in the **Calculation Results** section to view each row of earnings code for each week of **Retro Pay**.

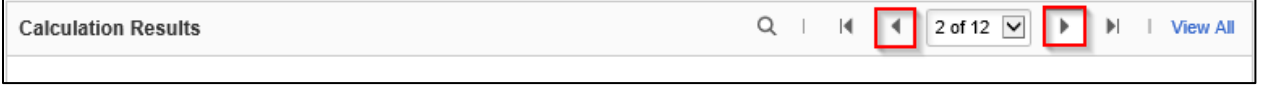

NOTE: If **Retro Pay** is not calculating correctly, verify **Job**/**Add'l Pay** changes were entered correctly then submit a STAR ticket for any changes needed.

4. For **Retro Pay** covering a large span of time or multiple sequences, use WI\_RETRO\_PAY\_BY\_EE to review in a more practical format.

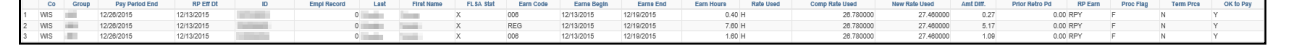

## **RETRO PAY QUERIES**

- 1. Calculated **Retro Pay**:
	- a. WI\_RETRO\_PAY\_DETAIL: Detail of **Retro Pay** in **Calculated** status for the current pay period being processed prior to **Retro Pay** being loaded to pay sheets.
	- b. WI\_RETRO\_PAY\_TOTALS: List of employees with **Retro Pay** totals for the current pay period being processed prior to retro pay being loaded to pay sheets.

#### 2. Processed **Retro Pay**:

- a. WI\_RETRO\_PAY\_DETAIL\_LOADED: Detail of **Retro Pay** in **Confirmed Payment** status for a given pay period after **Retro Pay** has been loaded to pay sheets.
- b. WI\_RETRO\_PAYLINE\_TOTALS: List of employees with **Retro Pay** totals for a given pay period after **Retro Pay** has been loaded to pay sheets.

#### 3. Empl ID prompt **Retro Pay**:

a. WI\_RETRO\_PAY\_BY\_EE: Detail of all **Retro Pay** calculated and/or loaded to pay sheets for a specific employee.

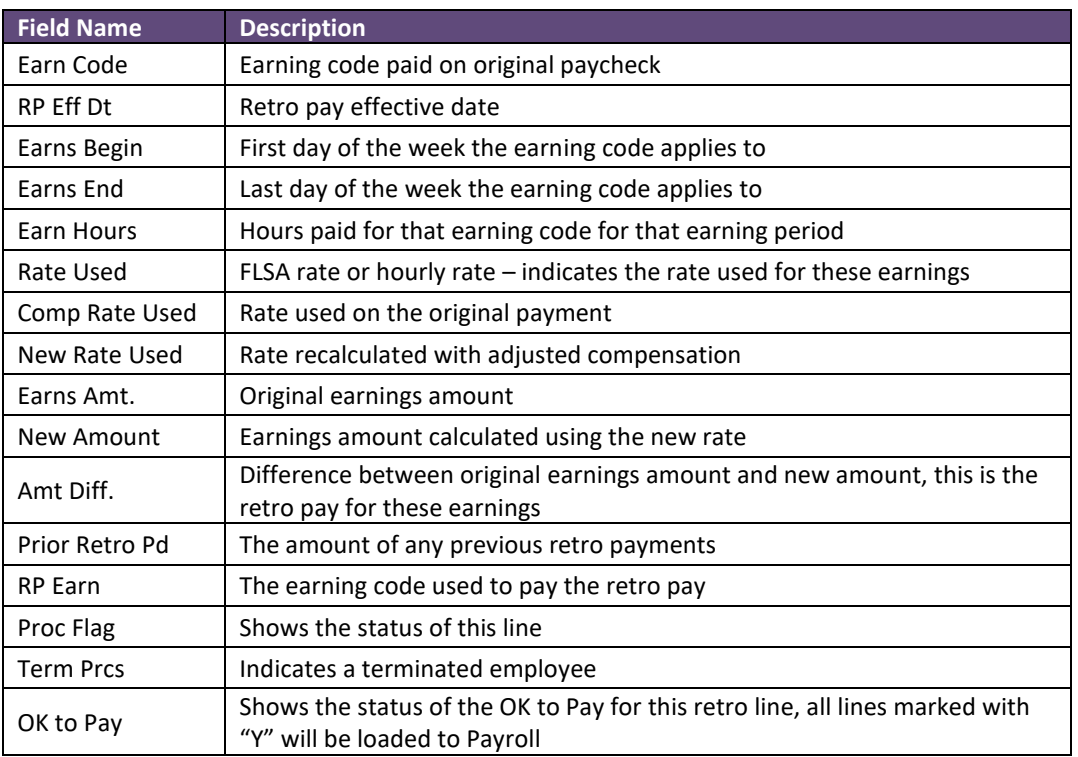

#### *Important Query Fields*